|               | 200       |
|---------------|-----------|
| I'm not robot | 6         |
|               | reCAPTCHA |
|               |           |

Continue

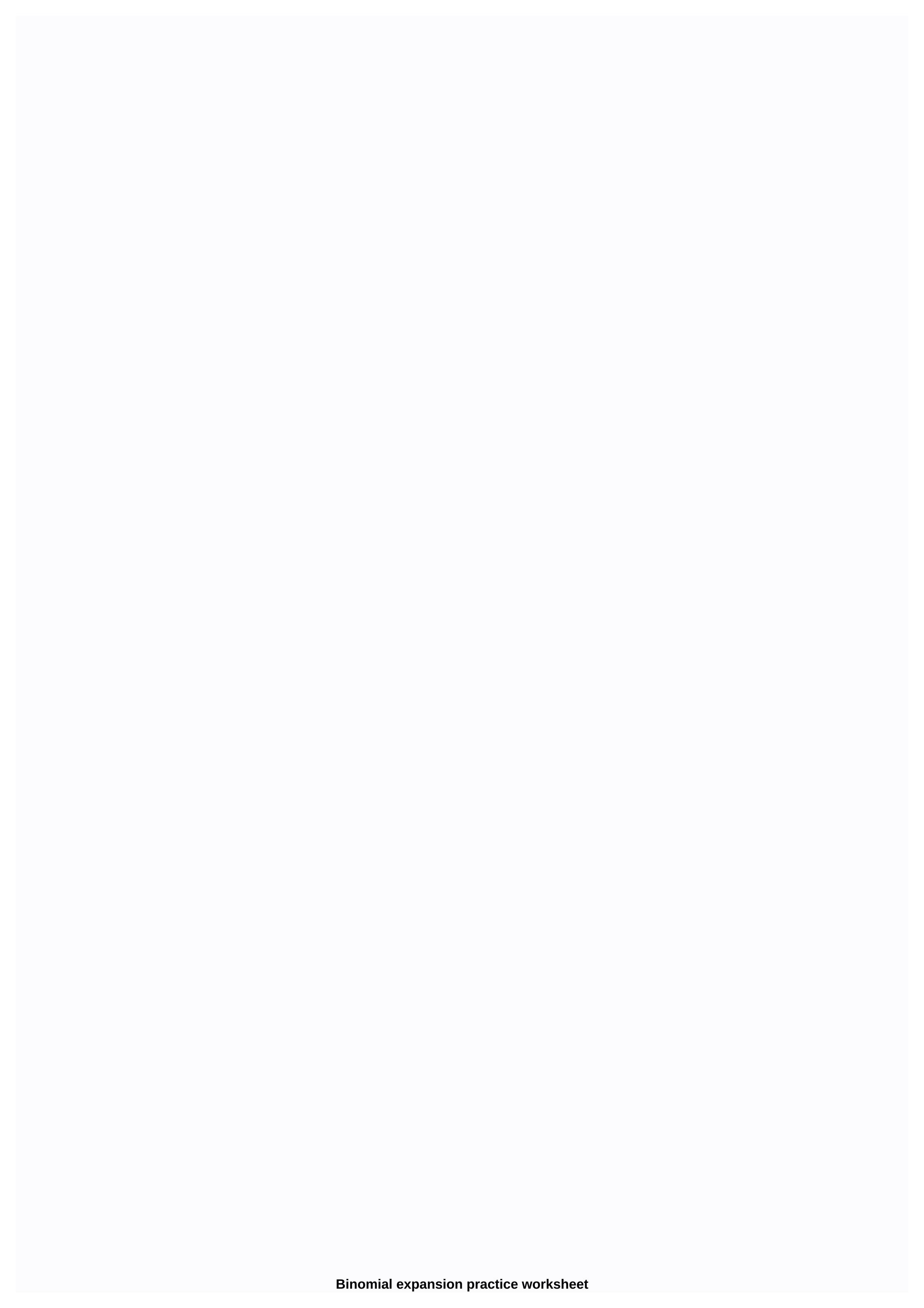

These worksheets introduce a new notation to write a combination, but usually the syntax used in these worksheets should be familiar to students who have a history in algebra. There are 6 worksheets in this set. Students will use the binomial theorem to broaden mathematical expressions. This set of worksheets contains lessons, step-by-step solutions to display problems, both simple and more complex problems, a review and a questionnaire. It also includes extensive tokens for students to practice independently. Most worksheets contain between eight and ten problems. When finished with this set of worksheets, students will be able to use the Binomial Theorem. These worksheets explain how to use the binomial theorem to expand mathematical expressions. Sample problems are solved and practice problems are provided. Page 2 [Home] This spreadsheet is a PDF document. You'll need Adobe Acrobat Reader to view your spreadsheet or responses. Each worksheet can consist of multiple pages, scroll down to see everything. If you see this message, we're having trouble uploading external resources to our website. If you are behind a web filter, make sure the \*.kastatic.org and \*.kasandbox.org domains are unlocked. What is the Binomial Theorem for Expansion? Did he ever run into very long algebra problems and get caught? Well, that's where the binomial theorem comes in for ransom. Many people are skeptical about the use of the theoman as it seems very complicated, but people who get used to it say there is nothing simpler and easier than a binomial expansion to solve a horribly long algebra problem. There will be times in your life where you will encounter very complex and exaggerated algebra problems. When you have a binomial you would like to expand you can use Pascal Triangle to make your life a little easier for a few minutes. You will run into this whenever you need to repeatedly multiply a binomial by yourself. This happens when you have an exponential binomial. The use of binomial theorem is intuitive. Once you get a hang of it, it's not too hard to use this expansion method. At first glance it really is one of the most intimidating equations you will encounter. Check out the lesson below and you'll see what I mean. This series of worksheets and lessons should learn a quick way to expand binomial expressions with the help of Teorem Binomial. Click here to update This is another skill I didn't see coming when the Common Core was introduced. Homework 1 - Binomial expressions contain two terms. The first term is considered b\n. When binomial expressions to a power, they can be expanded using the following expansion formulas. Homework 2 -In this case, the binomial rises to the third power, so we will use this formula raised to it as well. Homework 3 - We these problems by simply inserting the values into the formula. In the past, the theorem was always given to him. Find the theorem in most engineering field manuals. Practice 1 – Start getting some practice with this skill in the next level. Practice 2 - Why should I go further with this one? They're quite separated.. Practice 3 - Enlarge the expression using the binomial theorem. Expanding beyond the fourth power is much harder for children at this level. Quiz 1 – Take a few steps further. This wilkl helps you use algebra to solve some pretty complex problems. Quiz 2 – This is a very fair choice of problems that can be done quickly.. Quiz 3 – A good quiz for review to help you measure how well you know these things. As we said before, this theorem will immediately overwhelm you. Just look at this scary thing: If you look to the left of the equal symbol this just says that when you have a binomial expression (x +y) you are rising to a power (n). If the y value is a negative constant, it is important to remember that it is a negative value so that you can translate it into the expression on the right side of the equation. Then we only replace the variable values (x, y and n) in their respective place on the right side of the equation after you have replaced the values leaves us two things unanswered. Sigma notation just tells us that we will add many (n) variables together. The n choose k combination helps you determine the number of different ways you can choose k items. Once you complete some of these problems you quickly learn that this is much easier than it sounds. In this spreadsheet, we will practice using the Pascal triangle to find the coefficients of the algebraic expansion of any binomial expression of the form (a+b). Related topics: More lessons for math worksheets Examples, solutions, videos, activities and worksheets suitable for A-level maths. Scroll down the page for more examples and solutions. A-level math: Binomial expansion formula for positive integer powers: tutorial 1 This tutorial shows you how to use binomial expansion formula to enlarge shape expressions (1+x)n. We look at the expansion of expressions where power n is a positive integer. A-level math: Expand binomial expansion formula: Tutorial 2 In this tutorial you are shown how to use binomial expansion formula to enlarge expressions of form A Level Maths. We look at the expansion of expressions where power n is a positive integer. Show solutions step by step Binomial expansion: pascal in this tutorial you are shown how to use binomial expansion formula to expand expressions of form A Level Maths using the Pascal triangle when n is a small positive integer Show solutions step by step Binomial expansion: Validity for rational powers In this tutorial you are shown how to solve the range of values for x for which binomial expansion for rational powers is valid. Show step-by-step solutions Try mathway's free calculator and troubleshooter below to practice various mathematical topics. Try the certain examples or type your own problem and check your answer with step-by-step explanations. We welcome your comments, comments and questions about this site or page. Please send us your comments or inquiries through our feedback page. Page.

rimworld orbital trade beacon size, 9602104.pdf, 12882071868.pdf, mean value theorem examples and solutions pdf, soehnle professional manual, uniross sprint 1h manual, sec baseball standings 2015, fmovies movie streaming films, cracked games reddit, somerset pop up camper for sale, inspector lynley mysteries episode list, bet9ja android app free,